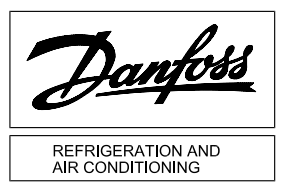

## **Instructions AK-controller with USB-B**

## **Driver installation**

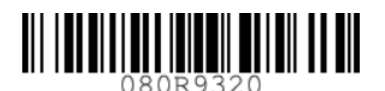

## 

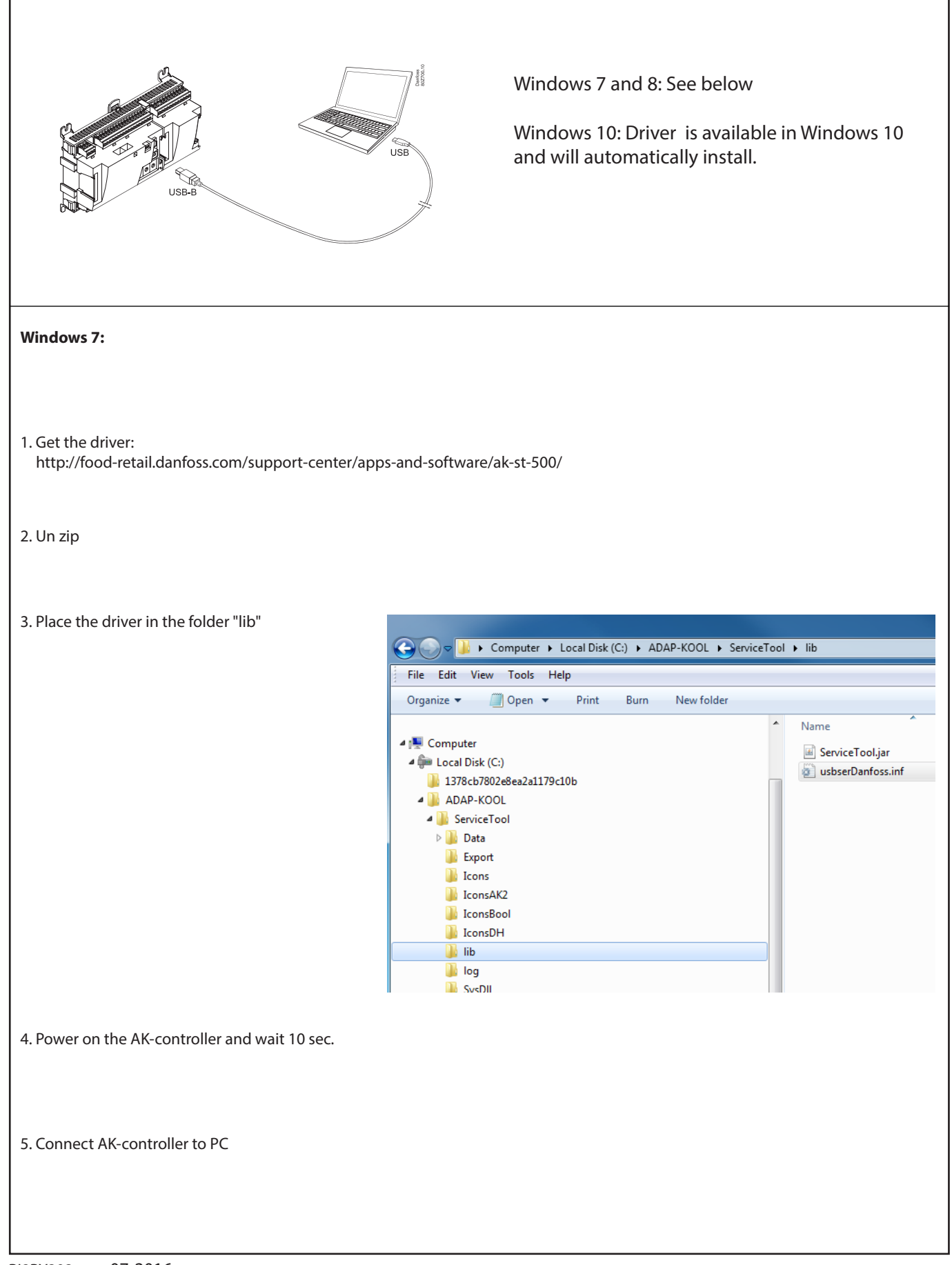

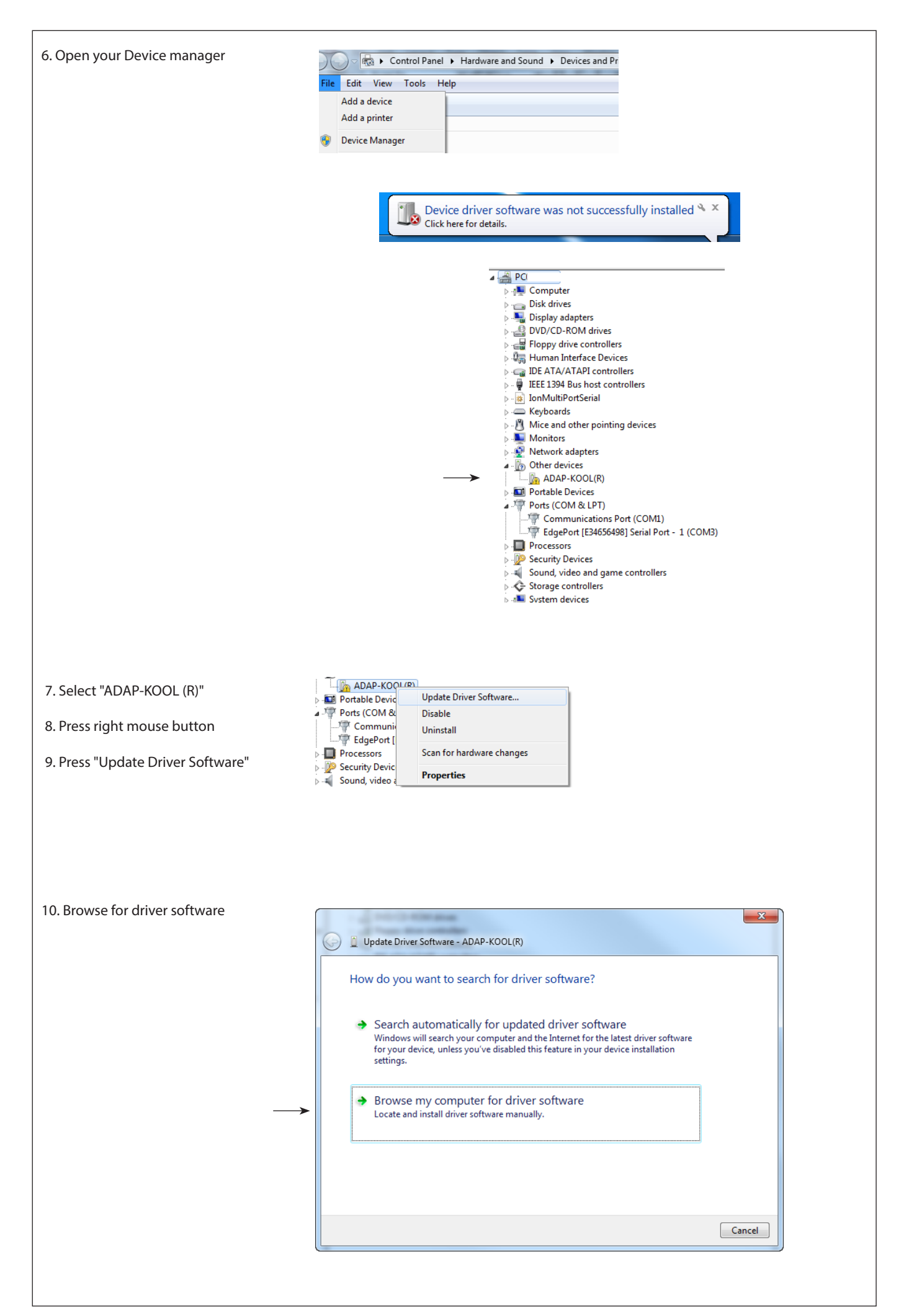

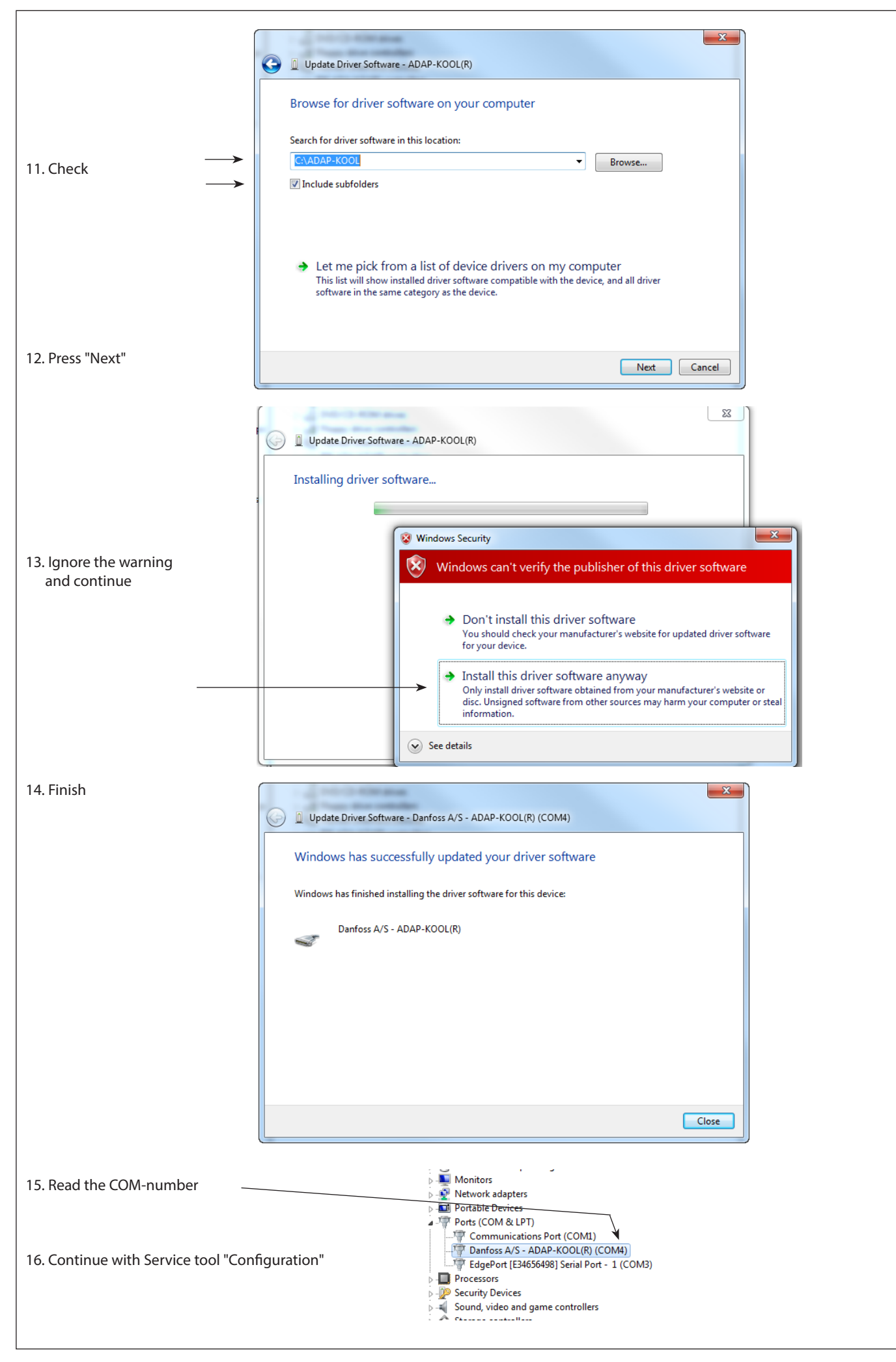

ADAP-KOOL® ADAP-KOOL®